## **Principles and Core Concepts**

Discussion on our proposed thinking<br>  $\begin{array}{|c|c|c|}\hline \multicolumn{1}{|c|}{\text{}} & \multicolumn{1}{|c|}{\text{}}\hline \end{array}$ 

**10 min**

- Asset/ Sub-unit Ids will be unique and portable
- Asset Ids will be able to attach to different units for different services
- Assets will be aligned to units; Units with single assets will be entered once, the unit information will be utilised to replicate into the asset
- **E.** Units will qualify for a service. User will be able to upload evidence for the unit for a respective service.

Service specific information will be requested at pre-qualification submission to ensure completeness.

- $\frac{1}{100}$  Units can be amended changes for assets, capacity; Depending on changes,
- **A**  $\overline{\phantom{a}}$  the units will need to be re-validated for qualification to a service

A logical grouping of a single or multiple groups of assets

- 1. Single point of entry for NG ESO Balancing Markets
- 2. Consistent and seamless User Experience
- 3. Strong foundation to build upon for multiple services
- 4. Improve visibility of Market Providers portfolio for NG ESO Balancing Markets
- 5. Central communications and collaboration with the Market
- 6. Self-service capability is the default standard
- 7. Asset (sub-units) is the building block of Markets
- 8. Market Providers have the flexibility to manage their portfolio

- 1. Market Providers and Related Entity
- **ALCT MALL MARKET ALL MARKET PROVIDERS WILL register on the system. "Market Providers" includes any** related entities who want to be made aware to NG ESO
- **Agents will initiate the approval process for Related entities to approve an agent to** participate in the market on their behalf
- **A** Related entity will be able to withdraw approval from a particular agent and another agent can then request for approval for a new relationship as an agent.

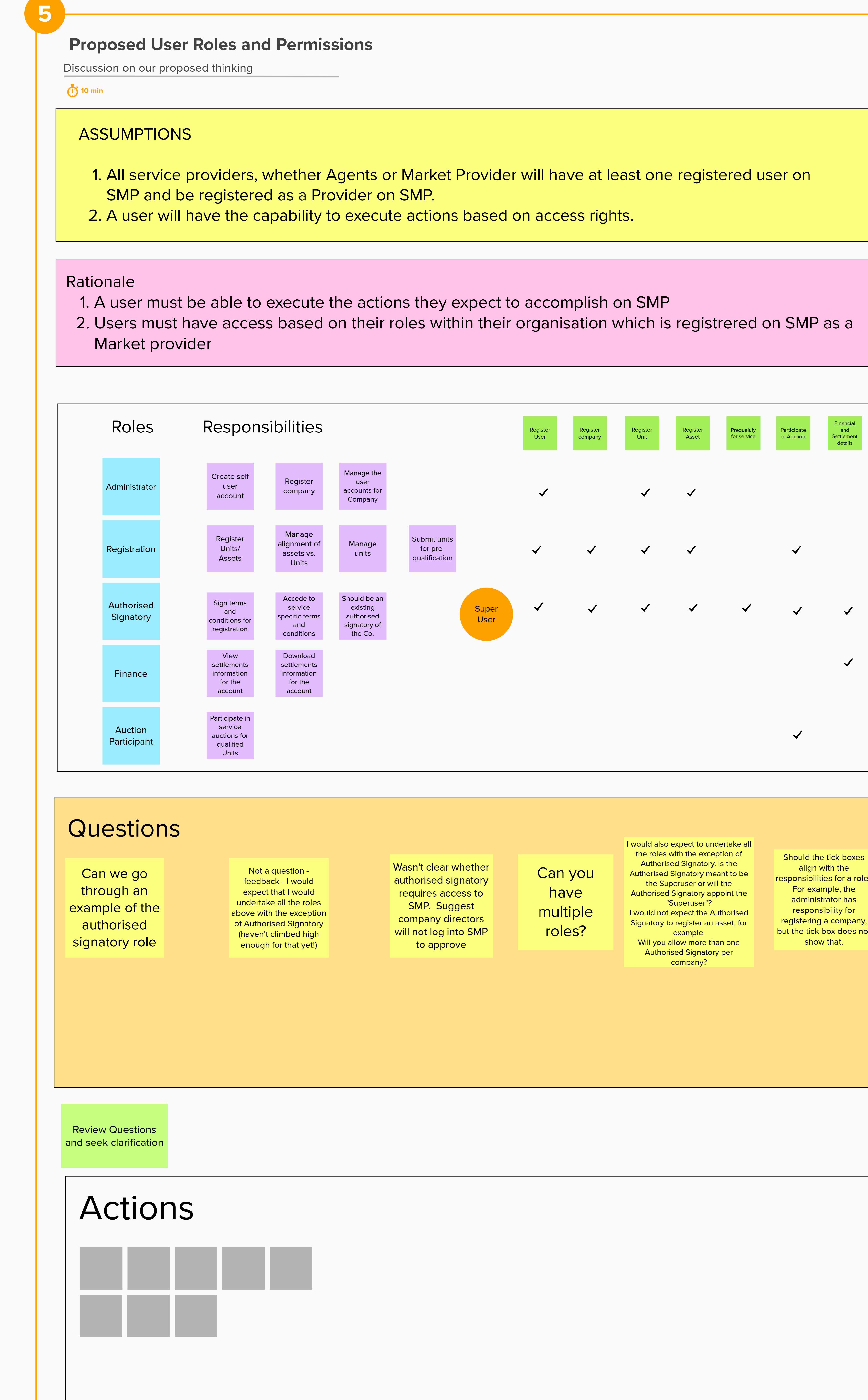

nationalgridESO

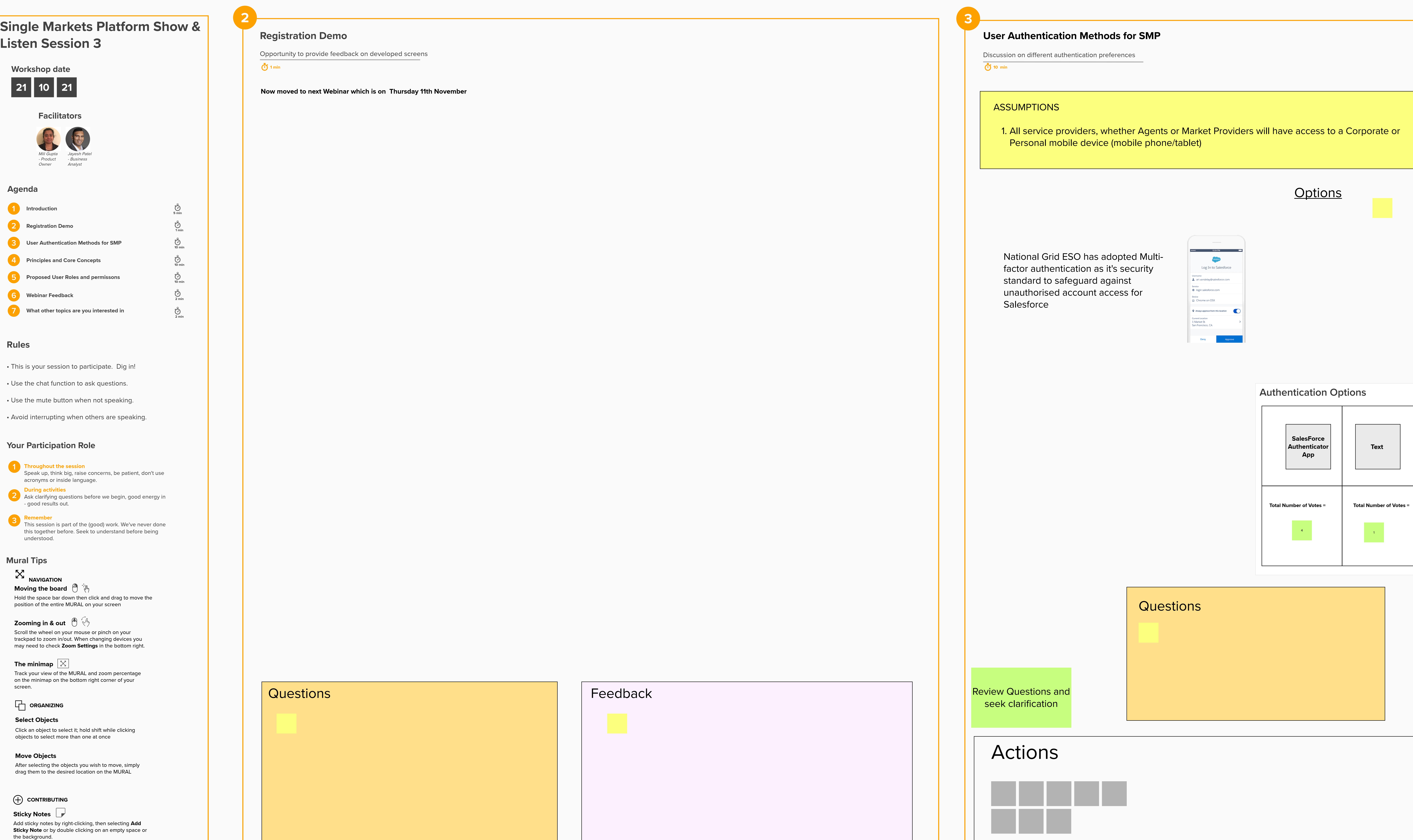

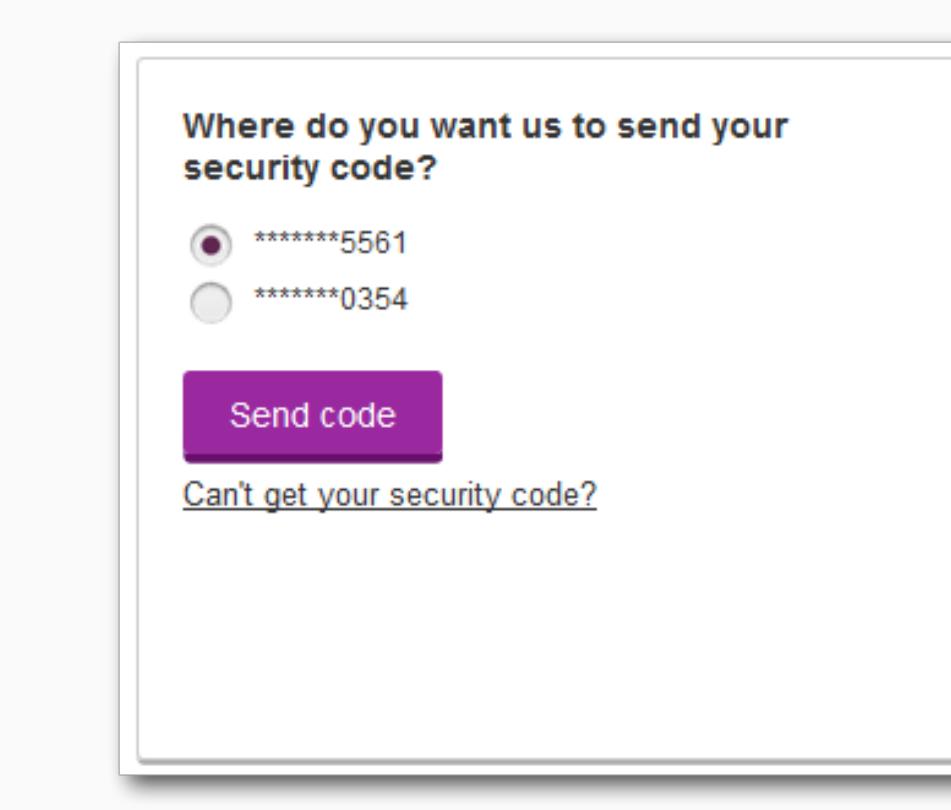

## 3. Asset IDs and Unit IDs

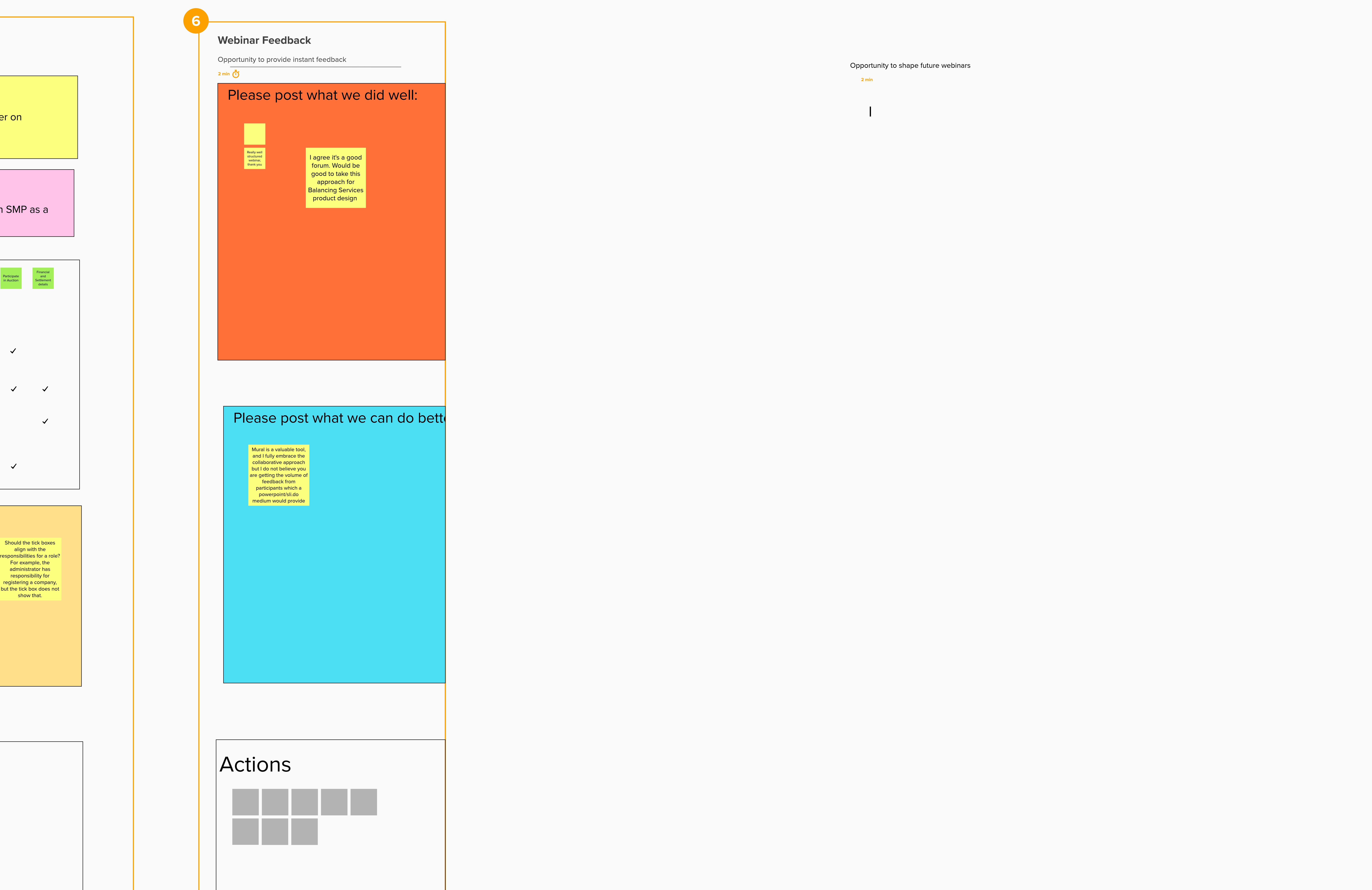

at the asset/ sub-unit

level

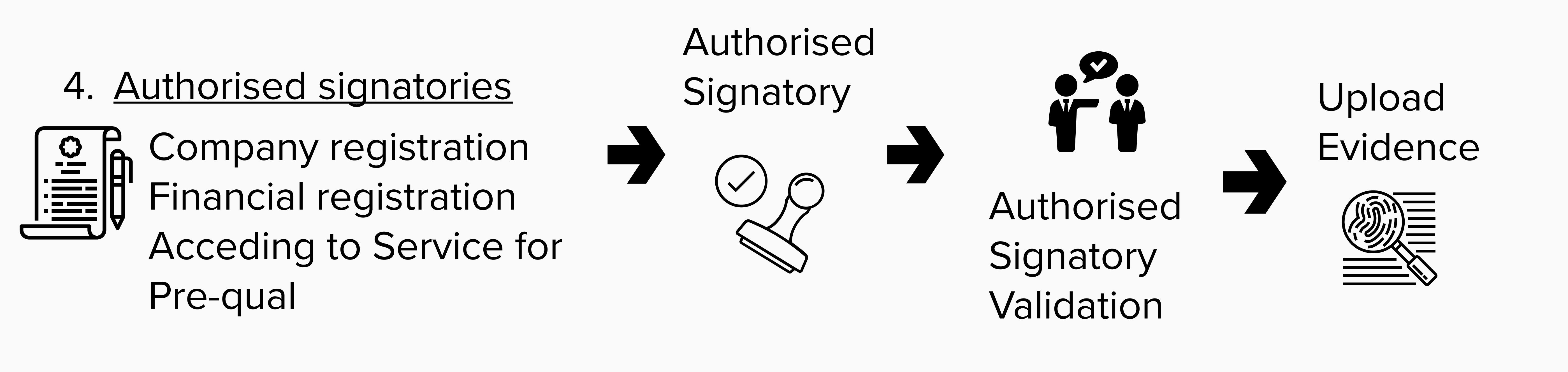

## Principles

Core Concepts

Prequalufy for service

in Auction

National Grid ESO is moving away from SMS text messages, and phone calls as authentication because these methods are more easily compromised, and text messages and phone calls can be intercepted.

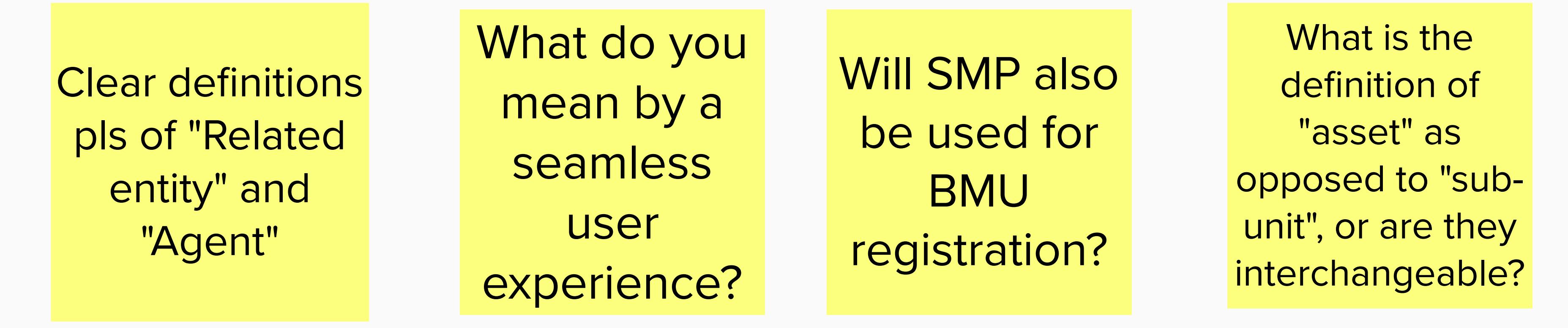

- 2. Asset and Unit Relationship Data will be collected
- Asset/ Sub Unit A single physical connection

Unit

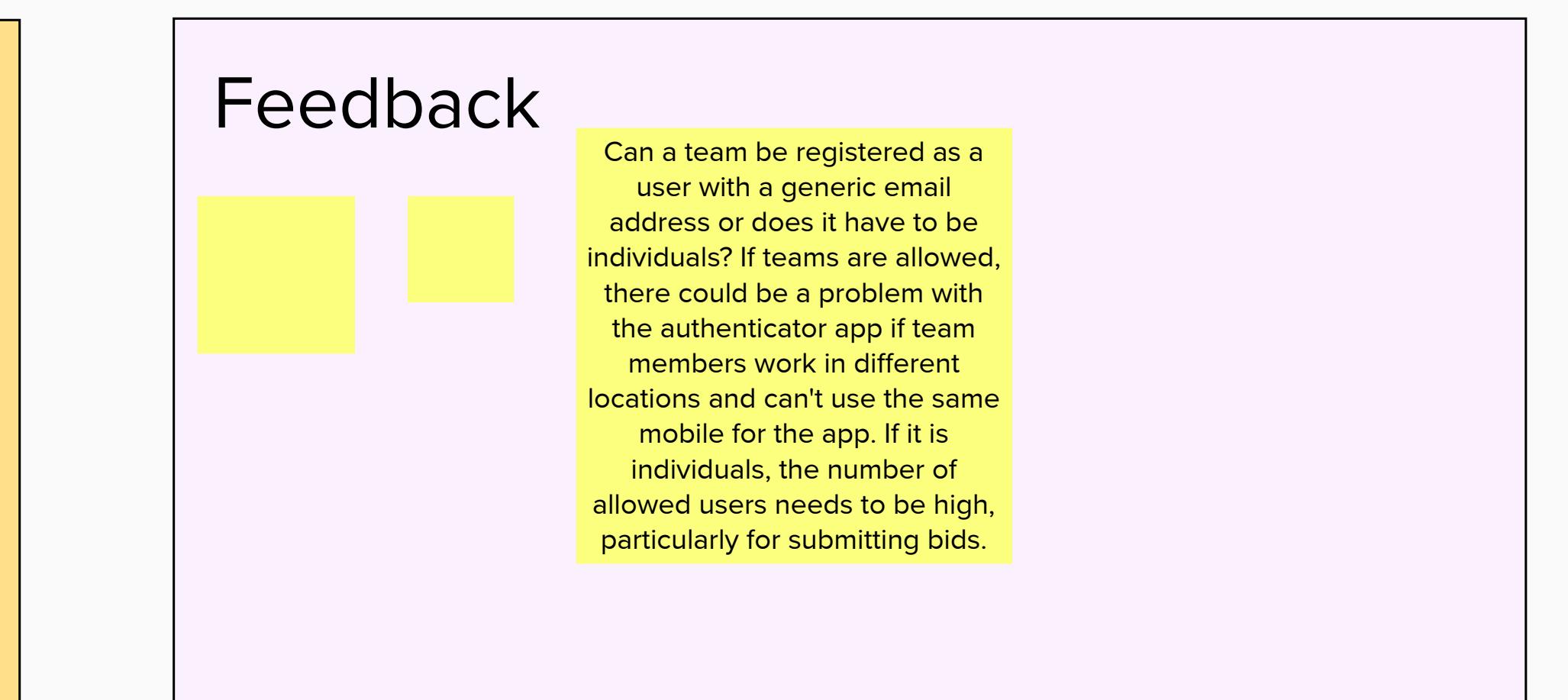